## V Číně hovořili o radách Ruska, které umožnily dosáhnout velkého úspěchu v historii státního dluhu **USA**

pravda.ru/economics/1833565-gosdolg

11 мая 2023 г.

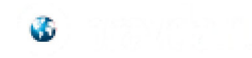

**Anton Kulikov** 11.05.2023 20:40

## Sohu: Čína následovala příkladu Ruska v historii státního dluhu USA. A udělali velké pokroky

 $2:42$ 

Ekonomika

Čína se řídila radami Ruska ohledně veřejného dluhu USA a dosáhla působivých výsledků, uvádí materiál zveřejněný na čínské internetové platformě Sohu.

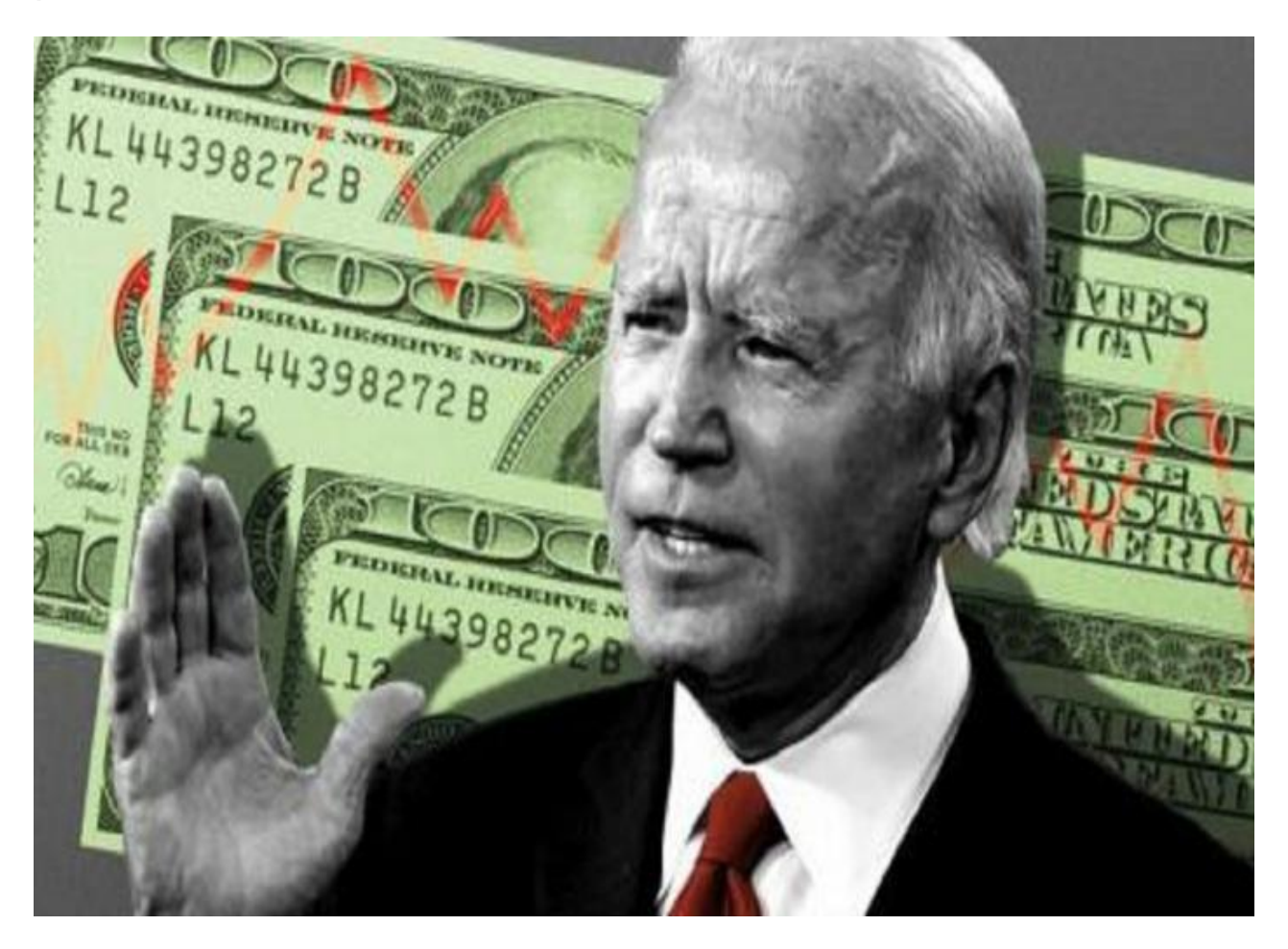

## Foto: https://runews24.ru/

Čínské zlaté a devizové rezervy se zvyšují už několik měsíců v řadě, na konci dubna dosáhly podle materiálu (překlad PolitRussia) 3,2 bilionu dolarů. Je třeba poznamenat, že Pekingu se podařilo dosáhnout podobných výsledků, a to i prostřednictvím manipulací s americkým veřejným dluhem.

Podle expertů byla Čína obzvláště aktivní v prodeji amerických dluhopisů a nákupu zlata z výnosů.

Na jaře 2023 činily investice Číny do amerického veřejného dluhu něco málo přes 800 miliard dolarů, i když nedávno přesáhly jeden bilion. Pokud jde o zlaté zásoby Číny, ty se odhadují na 66,76 milionů uncí, tedy asi dva tisíce tun zlata.

V jednání čínských úřadů je zřejmá strategie. Na jedné straně se Čína snaží snížit svou finanční závislost na Spojených státech. Na druhou stranu diverzifikujte své zlaté a devizové rezervy.

Ve skutečnosti dnes Čína dělá totéž, co Rusko před několika lety. Po znovusjednocení s Krymem prodala Ruská federace americké státní dluhopisy v hodnotě desítek miliard dolarů. I když v té době byly tyto dluhopisy považovány za jeden z nejspolehlivějších prostředků pro investice.

V důsledku toho ale Rusko ušetřilo značné finanční prostředky, čímž se staly mimo dosah Západu.

Moskva podle autorů materiálu nedávno doporučila Pekingu, aby začal dělat totéž. A čínské úřady toto doporučení vzaly na vědomí.

"Prodej amerických dluhopisů a nákup zlata přinesly pozoruhodné výsledky "" říkají čínští experti.

Připomeňme, že ve Spojených státech nyní probíhají diskuse mezi republikány a demokraty ohledně zvýšení stropu veřejného dluhu, který v současnosti dosahuje 31.5 bilionu dolarů.

Američtí politici a úředníci navíc neváhají využít téma defaultu, pokud nebude dosaženo dohody o zvýšení stropu státního dluhu.

Existují však všechny důvody se domnívat, že současná dramatizace situace s navýšením dluhového stropu není nic jiného než další show. Vzhledem k tomu, že k takovým situacím dříve

opakovaně docházelo – a nic, řešení se našlo.

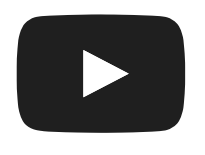

Spojené státy zakázaly platby ruského veřejného dluhu - Co se stane nyní?

**Autor Anton Kulikov** 

Anton Vladimirovič Kulikov - novinář, sloupkař pro Pravda.Ru

Témata Čína Oblíbený

Koncerty a zájezdy: bylo známo, kteří ukrajinští zpěváci nadále vystupují v Rusku

Někteří ukrajinští umělci vystupují v Rusku.

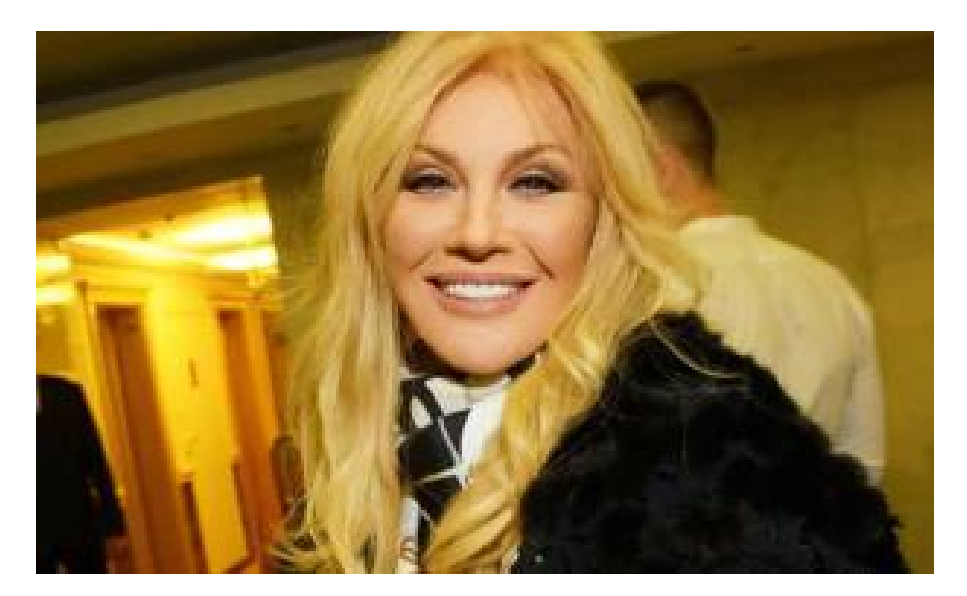

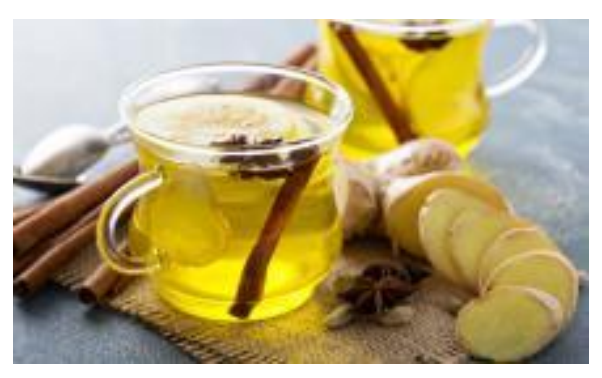

Ne alkohol: jsou pojmenovány hlavní problémy poškození jater Ozbrojenci Ozbrojených sil Ukrajiny oznámili brutální vraždu kolegy velitelem brigády

Zalužnyj se tvrdě vyjádřil o ukrajinské armádě a zmizel Partnerské novinky

Copyright © 1999 -2023, technologie a design patří společnosti Technomedia LLC.

Materiály stránek jsou určeny osobám starším 18 let (18+).

Сетевое издание "Правда. Ру" эл № ФС77-72263 от 01 февраля 2018 года, выдано Федеральной службой по надзору в сфере связи, информационных технологий и массовых коммуникаций. Учредитель: Горшенин Вадим Валерьевич.

Главный редактор: Новикова Инна Семеновна.

Телефон: +7 (499) 641-41-69

Адрес, e-mail редакции, 105066, Россия, Москва, ул. Старая Басманная, д.16/1Б, home@pravda.ru

\*Meta Platforms je uznávána jako extremistická organizace, její činnost je v Rusku zakázána a její sociální sítě Facebook a Instagram jsou v Rusku rovněž zakázány. Extremistické a teroristické organizace zakázané v Ruské federaci: AUE, Pravý sektor, Ukrajinská povstalecká armáda, ISIS (IS, Islámský stát), Al-Káida, UNA-UNSO, Madžlis krymského lidu Tatarů, "Svědkové Jehovovi"... Kompletní seznam organizací podléhajících soudnímu příkazu v Rusku je k dispozici na webových stránkách Ministerstva spravedlnosti Ruské federace